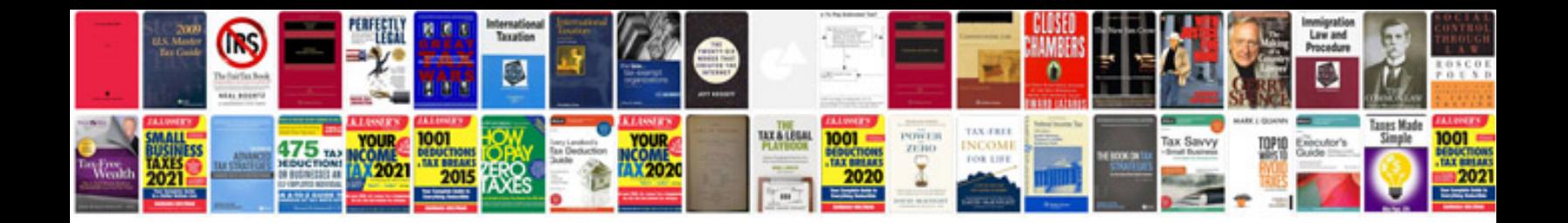

**Business quiz with answers**

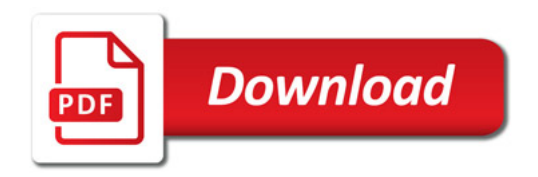

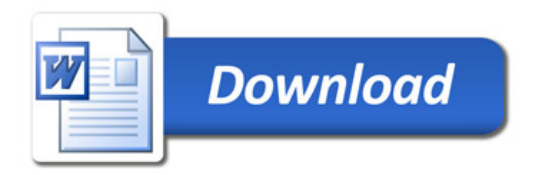